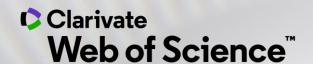

# Clarivate în ciclul de viață al inovației

Adriana FILIP - Solutions Consultant <a href="mailto:adriana.filip@clarivate.com">adriana.filip@clarivate.com</a>

Decembrie 2020

## Accelerating innovation by connecting researchers, funders, industry and society through a researcher-centric network

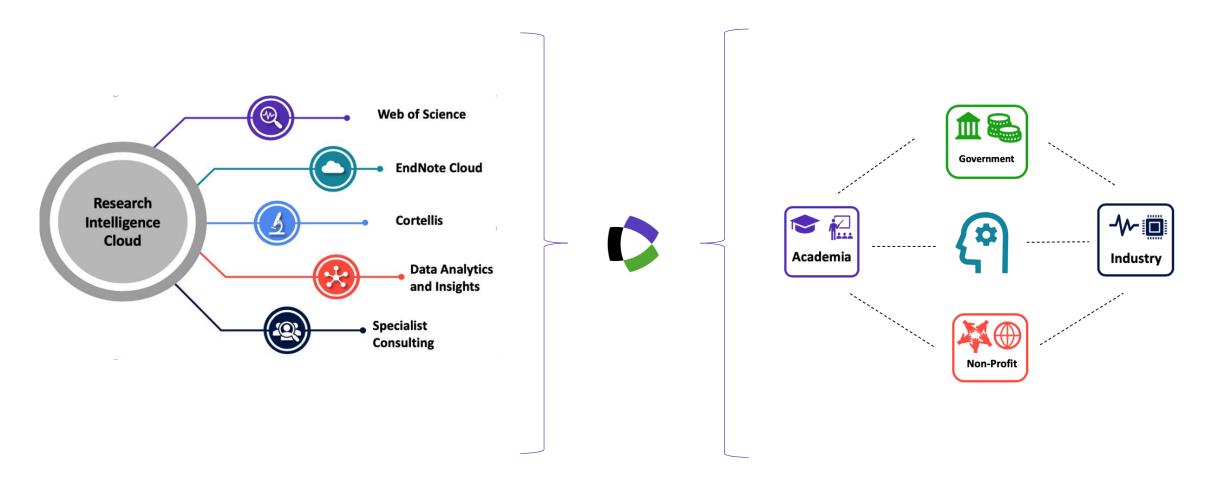

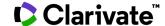

## Clarivate delivers trusted insights and analytics to accelerate the pace of innovation

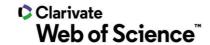

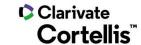

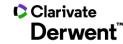

Clarivate
MarkMonitor

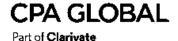

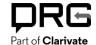

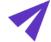

#### **Our mission**

We are a trusted, indispensable partner to innovators everywhere delivering critical data, information, workflow solutions and deep domain expertise.

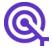

#### Our purpose

We believe human ingenuity can transform the world and improve our future.

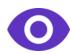

#### **Our vision**

We will improve the way the world creates, protects and advances innovation.

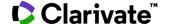

# How does Web of Science help you accelerate your research

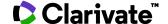

#### Web of Science today

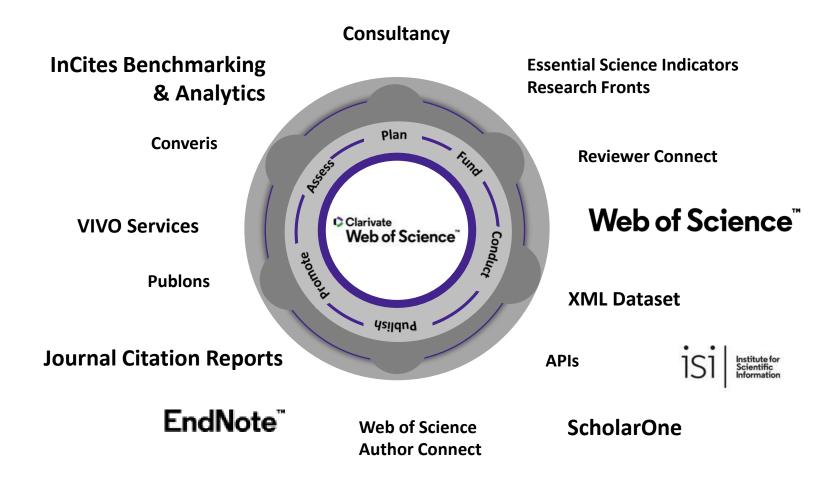

- Understand the research landscape with the world's largest curated citation network of research publications
- Make confident strategic decisions using unbiased data curated by publisher-neutral experts
- Uncover hidden opportunities with consistent, accurate and complete metadata for authors, author affiliations, and funders
- Research more efficiently using tools that find PDFs for you throughout your search process and automatically write your bibliography
- Conduct more responsible research evaluation using multidimensional profiles and ISI's objective guidance

### Case Study

# Genomic Engineering The CRISPR/Cas9 DNA segment

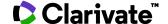

#### **Search Web of Science**

**Search Web of Science** to track ideas across disciplines and time from over 1.7 billion cited references from over 171 million records.

With **Web of Science Core Collection** search the top journals, conference proceedings, and books in the sciences, social sciences, and arts and humanities to find the high quality research most relevant to your area of interest.

Search Rules →
Search Operators →
Sort Options →
Wildcards →

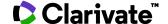

#### **Search Web of Science**

#### See the <u>results of your search</u> Clarivate Web of Science Analytics Search Tools ▼ Searches and alerts ▼ Search History Marked List Results: 19,098 Sort by: Date ↓ Times Cited Usage Count Relevance More ▼ **4** 1 of 1,910 ▶ (from Web of Science Core Collection) You searched for: TOPIC: ("Gravitat ☐ Select Page ☐ Export... Add to Marked List Analyze Results ional Wave\*") ...More Citation Report feature not available. [?] Create an alert 1. Scalable auto-encoders for gravitational waves detection from time series data Times Cited: 0 (from Web of Science Core By: Corizzo, Roberto; Ceci, Michelangelo; Zdravevski, Eftim; et al. Collection) **Refine Results** EXPERT SYSTEMS WITH APPLICATIONS Volume: 151 Article Number: 113378 Published: AUG 1 2020 Usage Count ✓ Gs-F-X Full Text from Publisher View Abstract ▼ Search within results for... 2. Conformal symmetries and integrals of the motion in pp waves with external electromagnetic fields Times Cited: 0 (from Web of Science Core By: Elbistan, M.; Dimakis, N.; Andrzejewski, K.; et al. Collection) Filter results by: ANNALS OF PHYSICS Volume: 418 Article Number: 168180 Published: JUL 2020 Usage Count ✓ ☐ Phighly Cited in Field (339) **6**5-F-X Full Text from Publisher View Abstract ▼ ☐ ★ Hot Papers in Field (8) Open Access (6,198) 3. F(R) gravity with an axion-like particle: Dynamics, gravity waves, late and early-time phenomenology Times Cited: 0 (from Web of Science Core By: Nojiri, Shin'ichi; Odintsov, S. D.; Oikonomou, V. K. Associated Data (36) Collection) ANNALS OF PHYSICS Volume: 418 Article Number: 168186 Published: JUL 2020 Refine Usage Count ✓ Gs-F-X Full Text from Publisher View Abstract ▼ **Publication Years** 2020 (737) 4. Towards the hadron-quark continuity via a topology change in compact stars Times Cited: 0 (from Web of Science Core 2019 (1,643) By: Ma, Yong-Liang; Rho, Mannque Collection) 2018 (1,577) PROGRESS IN PARTICLE AND NUCLEAR PHYSICS Volume: 113 Article Number: 103791 Published: JUL 2020 2017 (1,348) Usage Count ✓ 2016 (1,111) **6**5-F-X Full Text from Publisher View Abstract ▼ more options / values.. Refine Hirota-Satsuma dynamics as a non-relativistic limit of KdV equations Times Cited: 0 (from Web of Science Core By: Oblak, Blagoje **Web of Science Categories** Collection) PHYSICS LETTERS A Volume: 384 Issue: 18 Article Number: 126389 Published: JUN 26 2020

#### View the full record

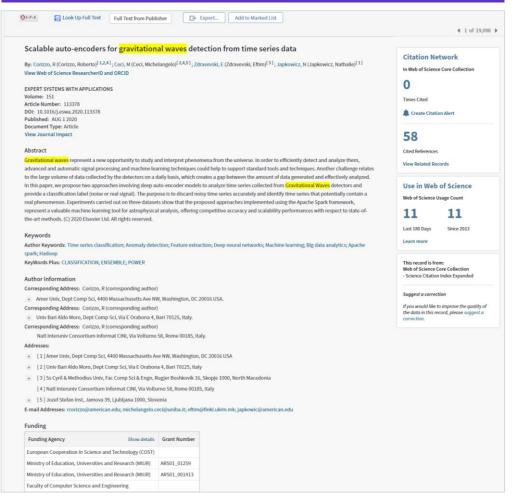

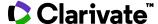

#### **Topic Search**

TS=(("clustered regularly interspaced short palindromic repeat" or CRISPR\*) AND "genome edit\*")

Enter Topic terms to search the following fields within a record.

- Title
- Abstract
- Author Keywords
- Keywords Plus<sup>®</sup>

5,918 unique records found in Web of Science Core Collection

First paper published in 2012

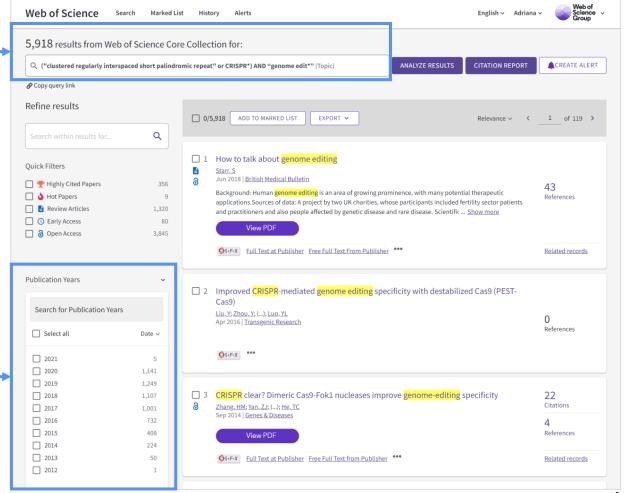

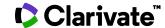

#### **Topic Search**

### Search and discover CRISPR papers using valuable curated and enriched metadata

- Abstract
- Keywords
- Author Information
- Funding
- Document Information
- Journal Information
- Citation Network

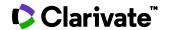

Web of Science Search Marked List History Alerts English > Adriana > Ø5-F-X FULL TEXT AT PUBLISHER FULL TEXT LINKS V ADD TO MARKED LIST < 6 of 5.918 > CRISPR-Cas9: A revolution in genome editing in rheumatic diseases Citation Network In Web of Science Core Collection By: Duroux-Richard, I (Duroux-Richard, Isabelle) 1; Giovannangeli, C (Giovannangeli, Carine) 2; Apparailly, F (Apparailly, Florence) 1 View Web of Science ResearcherID and ORCID (provided by Clarivate) Citations JOINT BONE SPINE Volume: 84 Issue: 1 Pages: 1-4 Create citation alert DOI: 10.1016/i.ibspin.2016.09.012 Published: JAN 2017 All Citations Document Type: Editorial Material 3 In All Databases Keywords + See more citations Author Keywords: CRISPR-Cas; Rheumatism; Genome editing Keywords Plus: NUCLEASES; REPEATS; DNA; ACTIVATION References 26 Corresponding Address: Apparailly, Florence (corresponding author) ▼ Univ Montpellier, CHRU Montpellier, INSERM, Clin Dept Osteoarticular Dis,U1183,IRMB, 80 Rue Augustin Fliche, F-34295 Montpellier, View Related Records ¹ Univ Montpellier, CHRU Montpellier, INSERM, Clin Dept Osteoarticular Dis,U1183,IRMB, 80 Rue Augustin Fliche, F-34295 Montpellier, Most Recently Cited by 2 CNRS, INSERM, U1154,UMR 7196, Museum Natl Hist Nat Struct & Instabilite Genomes, 43 Rue Cuvier, F-75231 Paris, France Xue, Ting; Wang, Liming; Jiao, Jinwen; et al. SiRNA-Mediated RRM2 Gene Silencing E-mail Addresses: florence.apparailly@inscrm.fr Combined with Cisplatin in the Treatment of Categories/Classification Epithelial Ovarian Cancer In Vivo: An Experimental Study of Nude Mice Research Areas: Rheumatology INTERNATIONAL JOURNAL OF MEDICAL SCIENCES Funding agency Show details Grant number Мглинец, В.А.: Institut National de la Sante et de la Recherche Medicale (Inserm) Therapeutic approaches of the CRISPR/Cas genome editing system for genetic diseases in humans and model animals National Museum of Natural History in Paris, France Терапевтические подходы к использованию системы редактирования генома Montpellier university CRISPR/Cas при наследственных болезнях у человека и модельных животных Close funding text Meditsinskava genetika This work was supported by the Inserm, Montpellier university, and National Museum of Natural History in Paris, France. Медицинская генетика **Document Information** Accession Number: WOS:000396443800001 PubMed ID: 27825565 Use in Web of Science Language: English Web of Science Usage Count ISSN: 1297-319X eISSN: 1778-7254 Number of References: 26 Since 2013 Last 180 Days Learn more - See fewer data fields This record is from: Journal information 3.741 Web of Science Core Collection Joint Bone Spine Journal impact factor (2019) ISSN: 1297-319X Current Publisher: ELSEVIER FRANCE-EDITIONS SCIENTIFIQUES MEDICALES ELSEVIER, 65 RUE CAMILLE DESMOULINS, CS50083, 92442 ISSY-LES-MOULINEAUX, FRANCE Impact factor: Journal Citation Report Research Areas: Rheumatology

Web of Science Categories: Rheumatology

### Discover additional records in the *Index Chemicus* and the *Current Chemical Reactions*

#### **Abstract**

Reduction sensitive linkers (RSLs) have the potential to transform the field of drug delivery due to their ease of use and selective cleavage in intracellular environments. However, despite their compelling attributes, developing reduction sensitive self-immolative linkers for aliphatic amines has been challenging due to their poor leaving group ability and high pK(a)values. Here a traceless self-immolative linker composed of a dithiol-ethyl carbonate connected to a benzyl carbamate (DEC) is presented, which can modify aliphatic amines and release them rapidly and quantitatively after disulfide reduction. DEC was able to reversibly modify the lysine residues on CRISPR-Cas9 with either PEG, the cell penetrating peptide Arg(10), or donor DNA, and generated Cas9 conjugates with significantly improved biological properties. In particular, Cas9-DEC-PEG was able to diffuse through brain tissue significantly better than unmodified Cas9, making it a more suitable candidate for genome editing in animals. Furthermore, conjugation of Arg(10)to Cas9 with DEC was able to generate a self-delivering Cas9 RNP that could edit cells without transfection reagents. Finally, conjugation of donor DNA to Cas9 with DEC increased the homology directed DNA repair (HDR) rate of the Cas9 RNP by 50% in HEK 293T cell line. We anticipate that DEC will have numerous applications in biotechnology, given the ubiquitous presence of aliphatic amines on small molecule and protein therapeutics.

#### Keywords

KeyWords Plus: DRUG; PEGYLATION: DELIVERY; CONJUGATION; POLYMERS; PRODRUGS; PROTEIN

#### **Author Information**

#### Reprint Address:

University of California System University of California Rorkeley Univ Calif Rorkeley, Dent Ricenan, Univ Ave. Rorkeley, CA 94720 USA

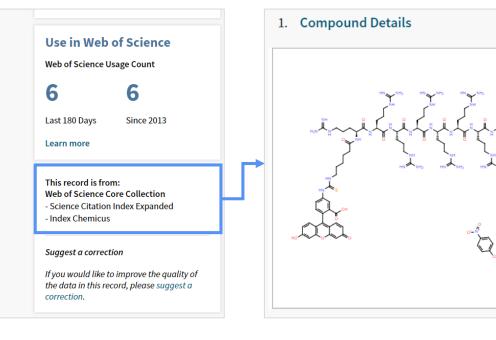

**Compounds** | If the record was retrieved from **Index Chemicus**, new compounds reported in the article are listed below the bibliographic record.

**Reactions** | If the record was retrieved from **Current Chemical Reactions**, reactions from each new synthetic method reported in the source article are listed below the bibliographic record.

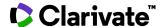

Chiral

#### **Refine the Results**

Narrow the results of your search by using any of the **Refine Results** options :

- Web of Science Categories
- Document Types
- Publication Years
- Organization-Enhanced
- Source Titles
- Funding Agencies
- Open Access
- And more!

You can then also choose how to **Sort** your results by newest, most cited, recently added, relevance, etc.

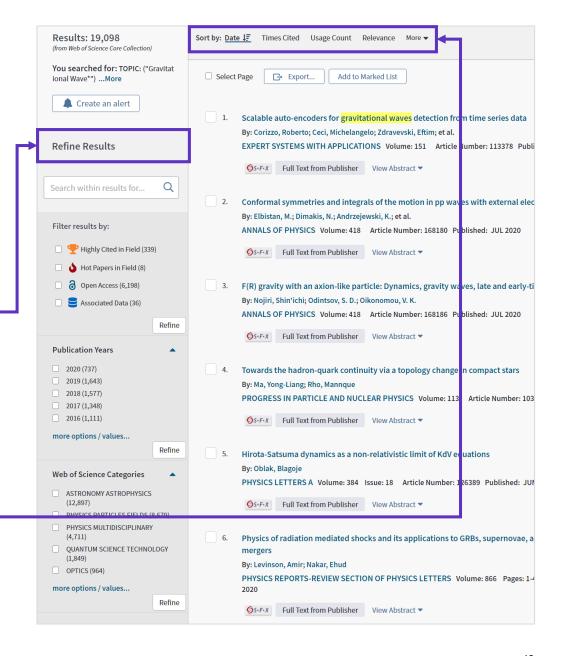

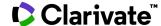

#### **Identify Top Papers**

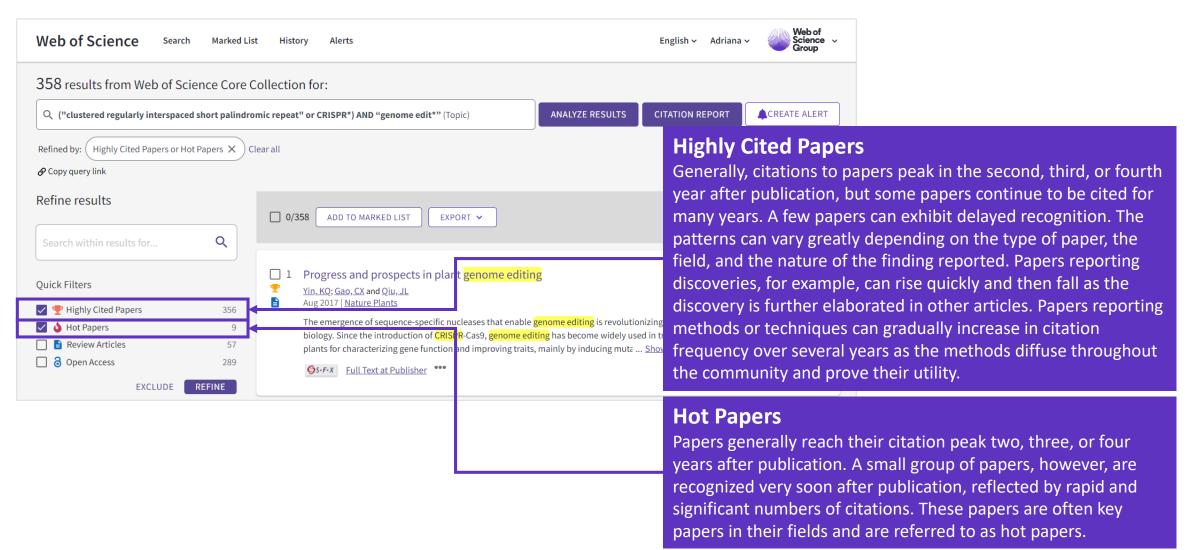

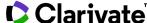

#### **Identify Top Papers**

Emmanuelle Charpentier and Jennifer Doudna share the **2020 Nobel chemistry prize** for developing the precise genome-editing technology.

Highly Cited Paper published in 2012.

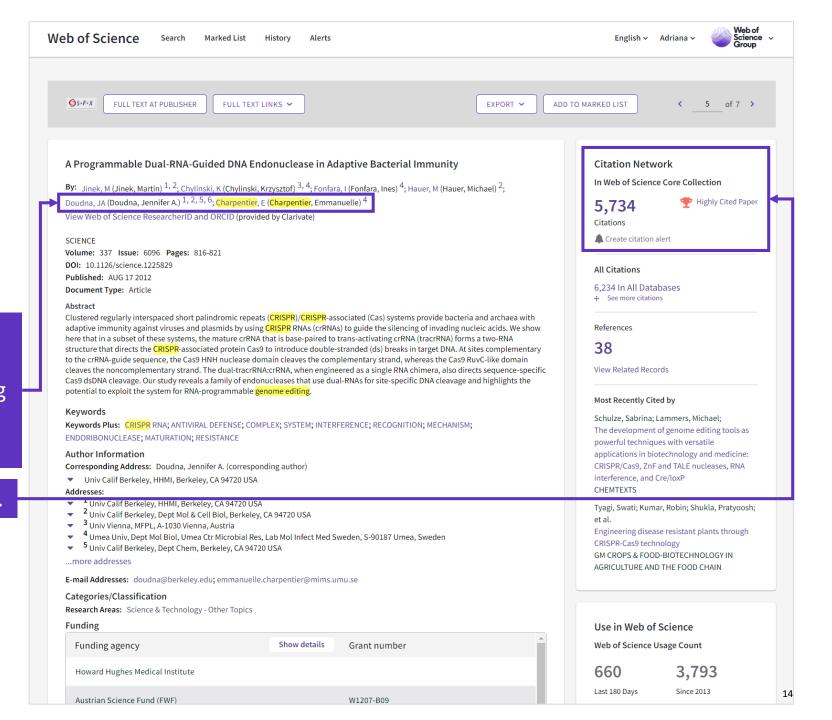

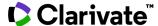

#### **Citation Laureates**

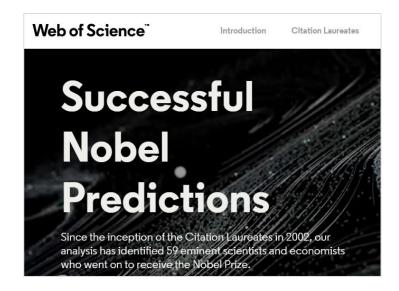

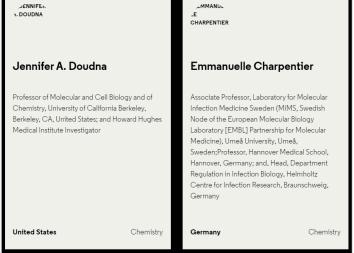

Successful predictions by Nobel Prize winners: since 2002, our analysis has identified 59 scientists who have won the Nobel Prize.

Jennifer A. Doudna – Facts – 2020. NobelPrize.org. Nobel Media AB 2020. Wed. 2 Dec 2020. https://www.nobelprize.org/prizes/chemistry/2020/doudna/facts/

Emmanuelle Charpentier – Facts – 2020. NobelPrize.org. Nobel Media AB 2020. Wed. 2 Dec 2020. https://www.nobelprize.org/prizes/chemistry/2020/charpentier/facts/

### Jennifer A. Doudna Facts

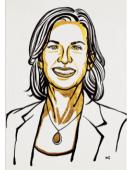

© Nobel Media, III, Niklas

Elmehed.

Jennifer A. Doudna The Nobel Prize in Chemistry 2020

Born: 19 February 1964, Washington, DC, USA

Affiliation at the time of the award: University of California, Berkeley, CA, USA

Prize motivation: "for the development of a method for genome editing."

Prize share: 1/2

### Emmanuelle Charpentier Facts

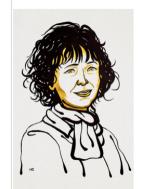

Emmanuelle Charpentier The Nobel Prize in Chemistry 2020

Born: 11 December 1968, Juvisy-sur-Orge, France

Affiliation at the time of the award: Max Planck Unit for the Science of Pathogens, Berlin, Germany

Prize motivation: "for the development of a method for genome editing."

Prize share: 1/2

© Nobel Media. III. Niklas Elmehed.

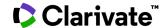

#### **Researcher Recognition**

https://clarivate.com/webofsciencegroup/solutions/researcher-recognition/

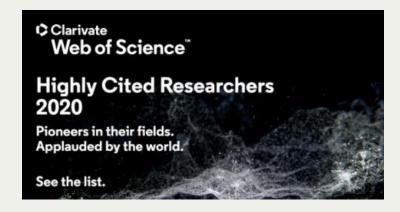

recognition.webofscience.com/awards/ highly-cited/2020/

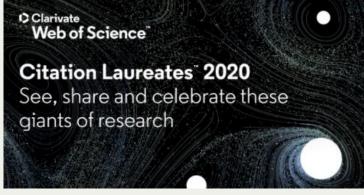

<u>clarivate.com/webofsciencegroup/citat</u> ion-laureates/

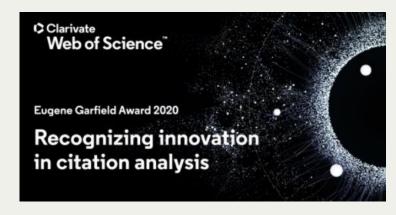

clarivate.com/webofsciencegroup/euge ne-garfield-award-2020/

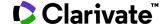

#### **Identify Top Researchers**

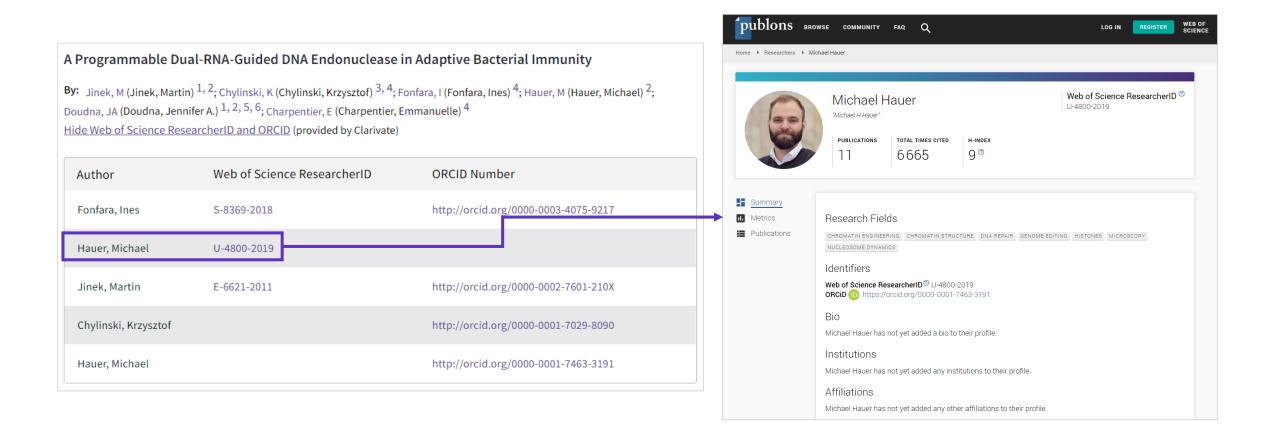

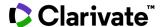

#### **Access the Full text**

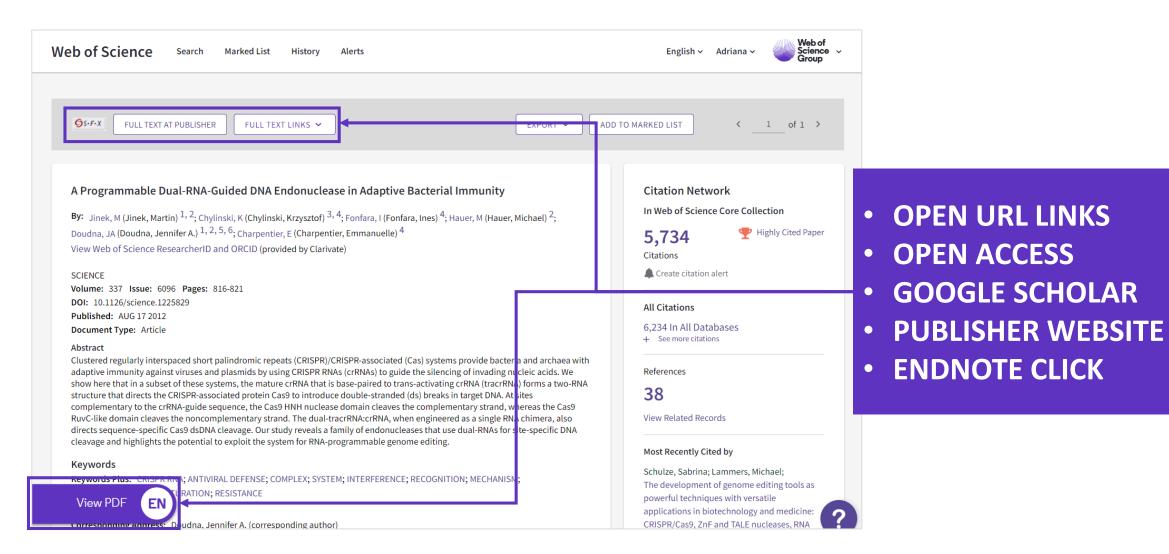

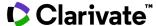

#### **Discover Open Access papers**

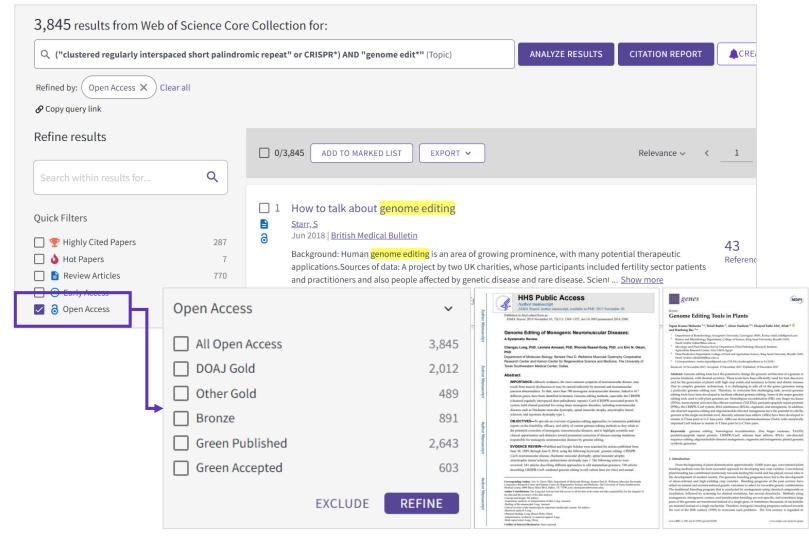

Open Access identification for all OA versions and direct links to full text.

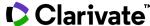

#### Use EndNote Click (formerly Kopernio) to access the full text

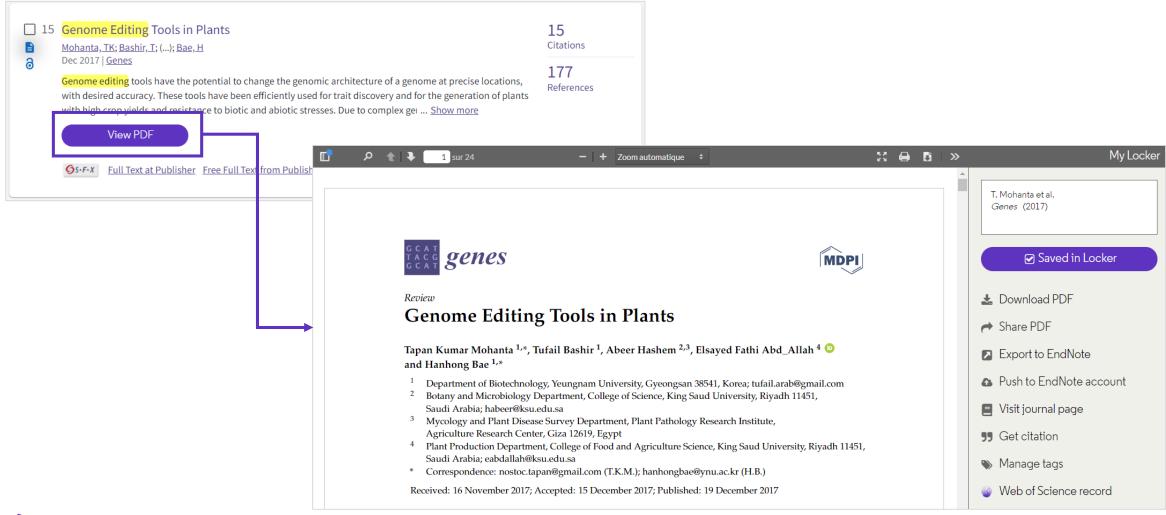

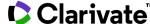

#### **Explore the Citation Network**

- <u>Cites References</u> the research that a paper cites (all cited reference are captured, regardless whether they are part of the index or not)
- <u>Times Cited</u> more recently published papers that cite the paper
- Related Records papers which share at least one cited reference in common with the paper (if they share citations, they're likely discussing similar topics).

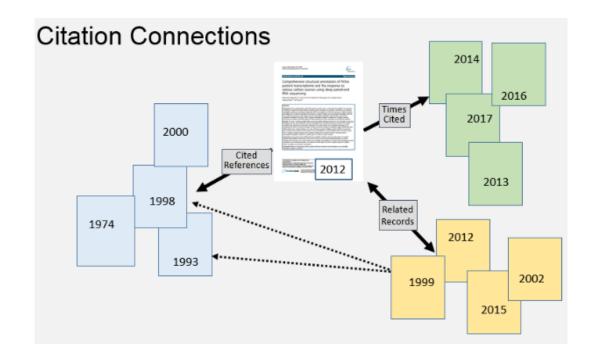

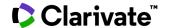

Discover Related Records that have a topical association to CRISPR research papers

View a **list of records that cite at least one document cited by the parent record** identified. Related Records are ranked according to the number of references they share with the parent record. The assumption behind Related Records searching is that articles that cite the same works have a subject relationship, regardless of whether their titles, abstracts, or keywords contain the same terms. The more cited references two articles share, the closer the subject relationship.

Out of the 15,344 Related Records: 7,307 contain the keywords "Clustered Regularly Interspaced Short Palindromic Repeat" or CRISPR while 8,307 records do not!

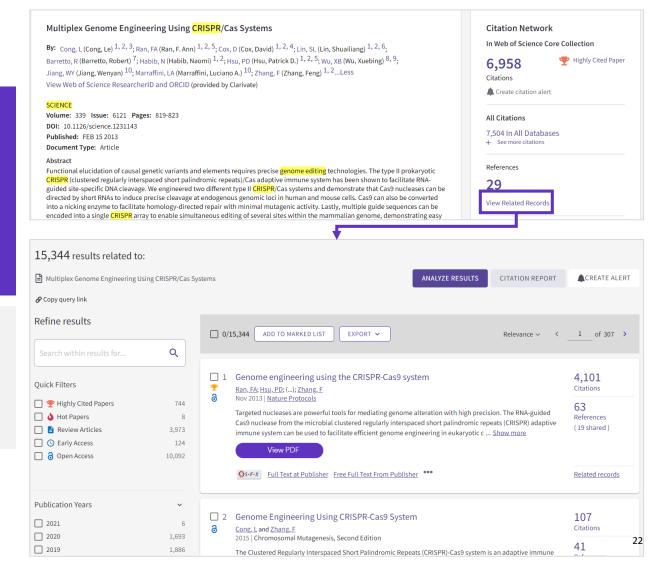

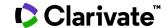

## Discover the importance and visibility of the journals you search by contextualising the Journal Impact Factor

Journal information

10.744

Biotechnology Advances

Journal impact factor (2019)

ISSN: 0734-9750 eISSN: 1873-1899

Current Publisher: PERGAMON-ELSEVIER SCIENCE LTD, THE BOULEVARP LANGEOPP LANGEOPP LA

OX5 1GB, ENGLAND

Impact factor: Journal Citation Report

Research Areas: Biotechnology & Applied Microbiology

Web of Science Categories: Biotechnology & Applied Microbiology

#### Biotechnology Advances

Impact factor

10.744 13.597

2019 five year

| JCR Category                         | Rank in Category | Quartile in Category |
|--------------------------------------|------------------|----------------------|
| BIOTECHNOLOGY & APPLIED MICROBIOLOGY | 6/156            | Q1                   |

Source: Journal Citation Reports 2019

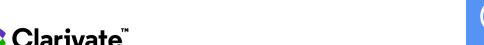

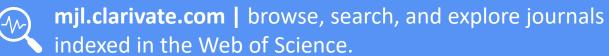

#### **Research Tools**

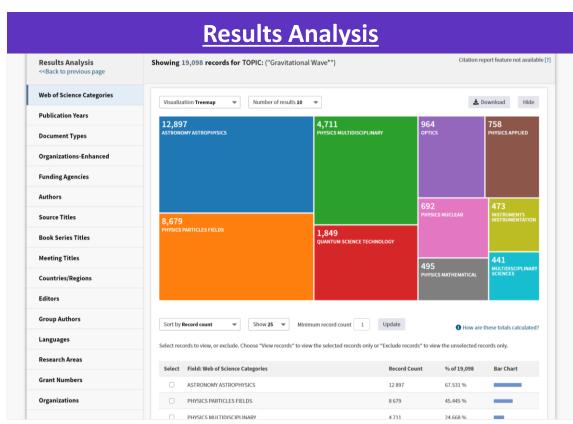

**Group and rank records** in a results set by extracting data values from a variety of fields. Find the most prevalent authors in a particular field of study or generate a list of institutions ranked by record count based on your search query.

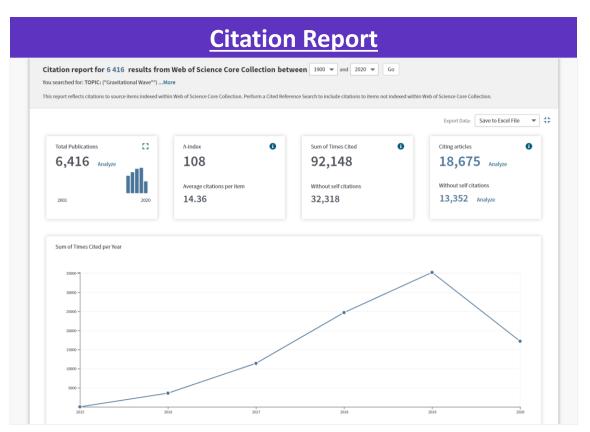

The **Citation Report** provides aggregate citation statistics for a set of search results.

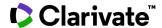

#### Manage your Results

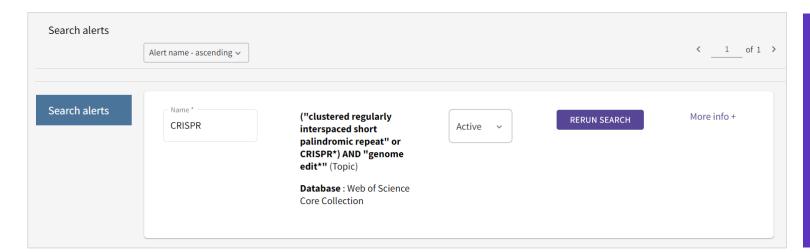

Saving (and revisiting) your Searches
You can create complex queries by
combining many searches together
in your Search History, then save the
combinations so they don't have to
be recreated each time you come
into Web of Science.

The **Marked List** page stores records selected from your search results. After marking records, you can save your Marked List and return to it later.

Save up to 50 Marked Lists with up to 50,000 records per list. In order to save, you must be logged into your Web of Science personal profile.

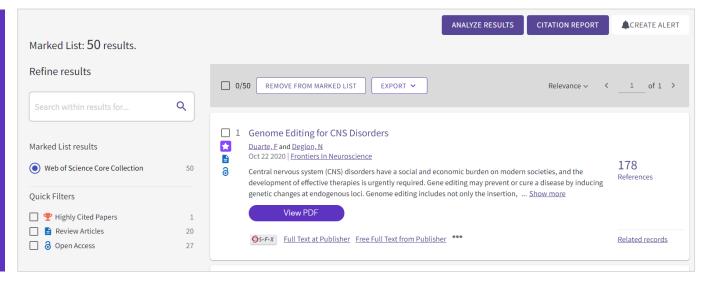

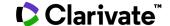

#### **Create an Alert**

Your Web of Science account also allows you to **save alerts** that notify you of updates in the data.

<u>Search Alerts</u> - save a search and establish a daily, weekly or monthly email notification when new publications are added that match.

<u>Citation Alerts</u> - have a favorite or important article you want to track? We'll notify you when it receives new citations.

**Table of Contents Alerts (Journal Alerts)** - subscribers to our Current Contents Connect database can set up TOC alerts for their favorite journals all in one place.

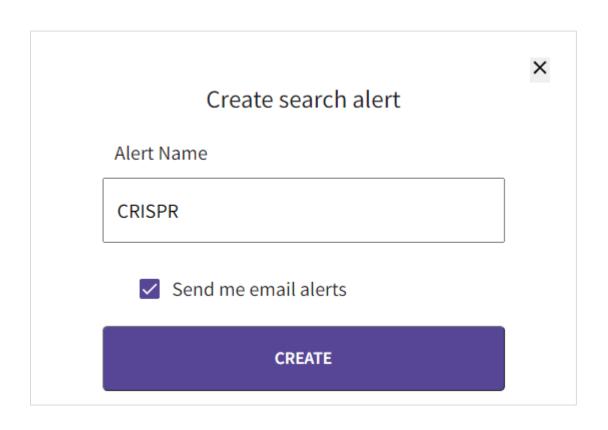

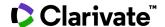

#### **Output Records**

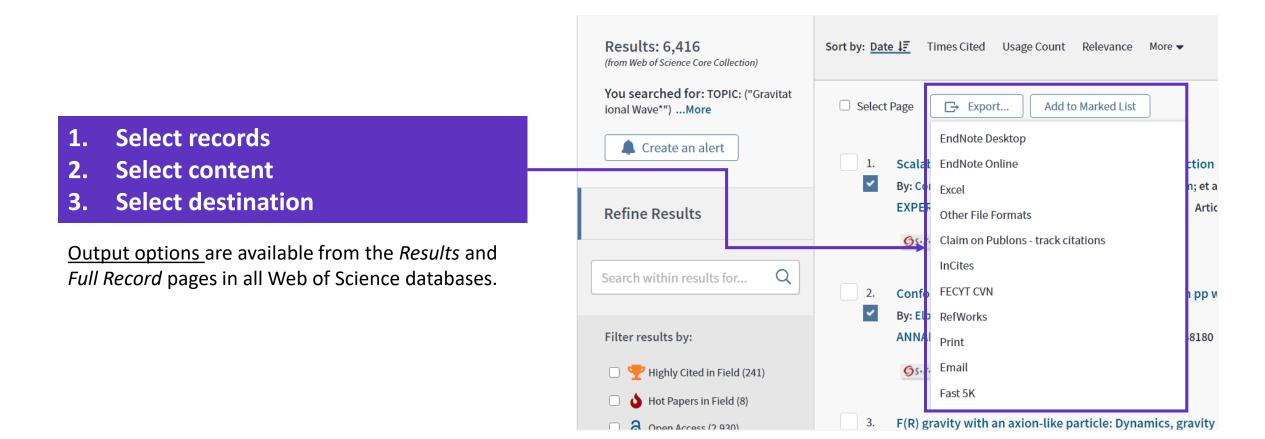

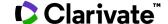

# For the most comprehensive results, search across all subscribed resources

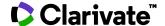

#### Value of accessing more databases through Web of Science

- 1. Each publication/record is fully integrated in the Web of Science Citation universe. All records get a *Times cited* count and a *Usage Count*, unique to the Web of Science. **Citation analysis** can be run on the each database content.
- 2. **Highly Cited Papers** (top 1%) and **Hot Papers** can be identified within other databases, when they are also indexed in the Web of Science Core Collection.
- 3. Open Access content in Web of Science is identified by making use of the ImpactStory Unpaywall algorithm, running across the whole platform content, using DOI data, and providing free full text linking.
- 4. Our tools **Publons, Endnote** and **Kopernio** are always integrated in each database.
- 5. Each database metadata is merged and combined. This provides a very **powerful and unique multi- Databases search**, allowing for the retrieval of more publications. A common category scheme has also been created for better filtering/refining.

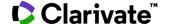

#### **All Databases Search**

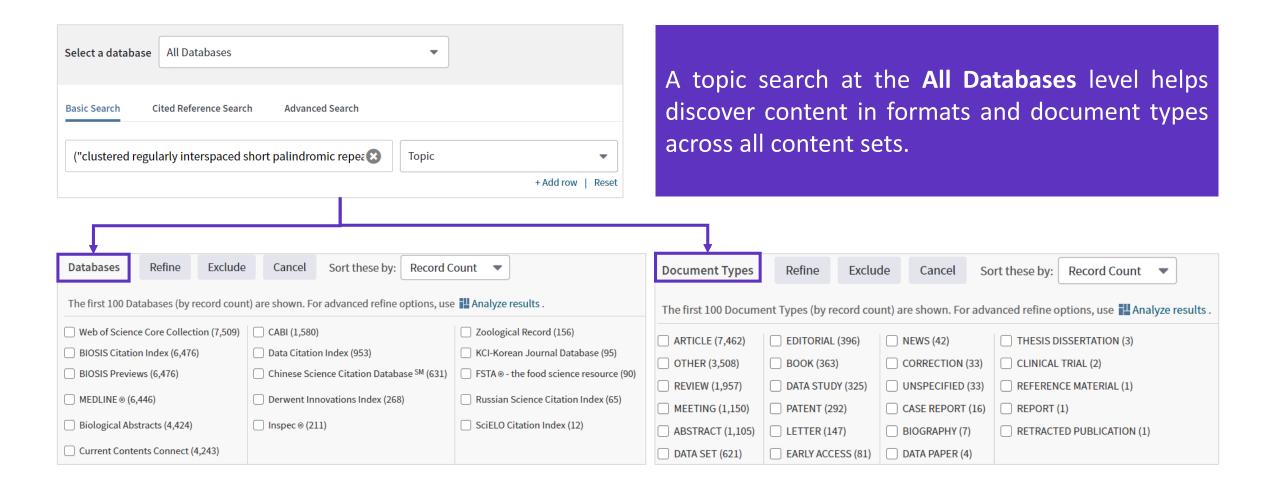

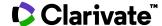

#### **Data Citation Index**

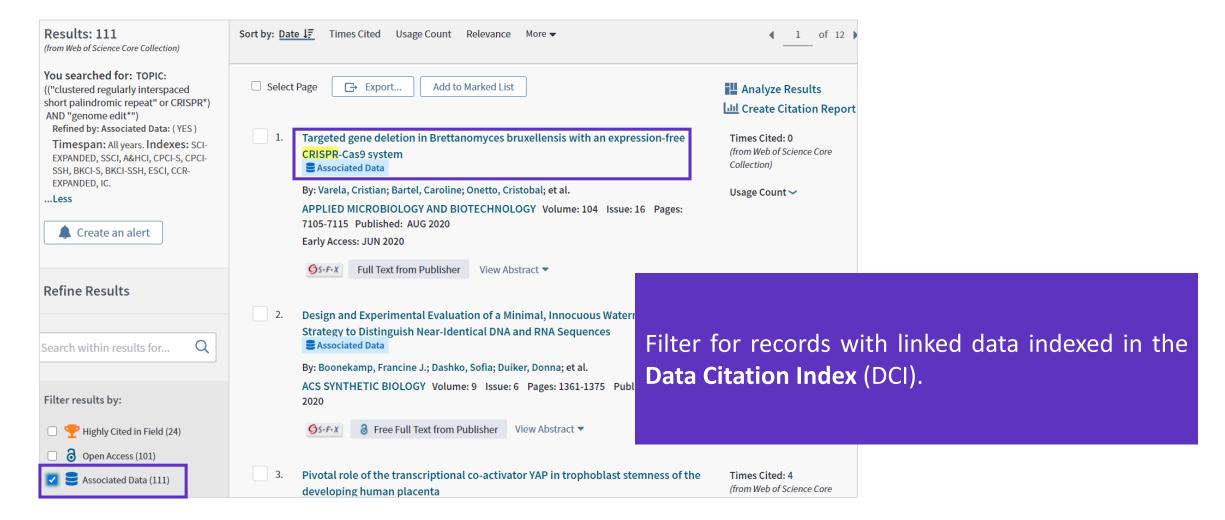

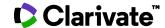

#### **Data Citation Index**

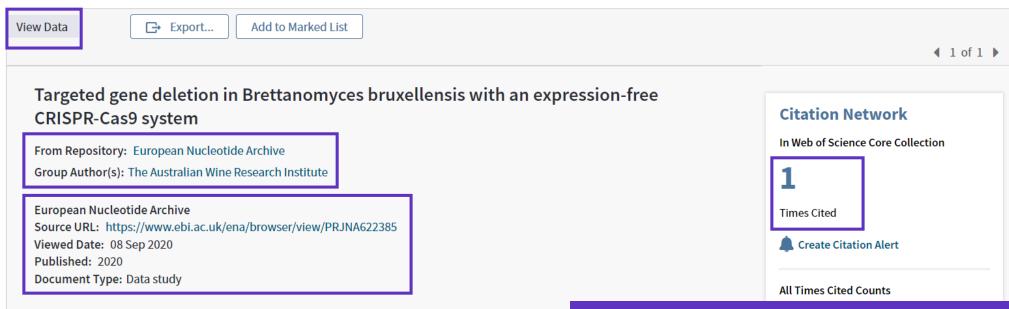

#### Abstract

The ability to genetically manipulate microorganisms has been essential for understanding their biolog Targeted genome editing relies on highly efficient homologous recombination, and while this is readily Saccharomyces cerevisiae, most non-conventional yeast species do not display this trait and remain recediting methods. CRISPR-based editing can bypass the requirement for high levels of native homologout targeted modification to be more broadly implemented. While genetic transformation has been reported. Brettanomyces bruxellensis, a yeast with broad biotechnological potential and responsible for significating the production of fermented beverages, targeted editing approaches have not been reported. Here, we expression-free CRISPR-Cas9 system, in combination with gene transformation cassettes tailored for B.

Discover research data sets and data studies from a wide range of international data repositories in the sciences, social sciences, and arts and humanities.

- Discover research data connected to articles published in journals, books, and conference proceedings.
- Link directly to data repositories for easy access to the deposited data sets.

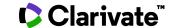

# Cortellis solutions dedicated to drug discovery and development

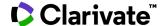

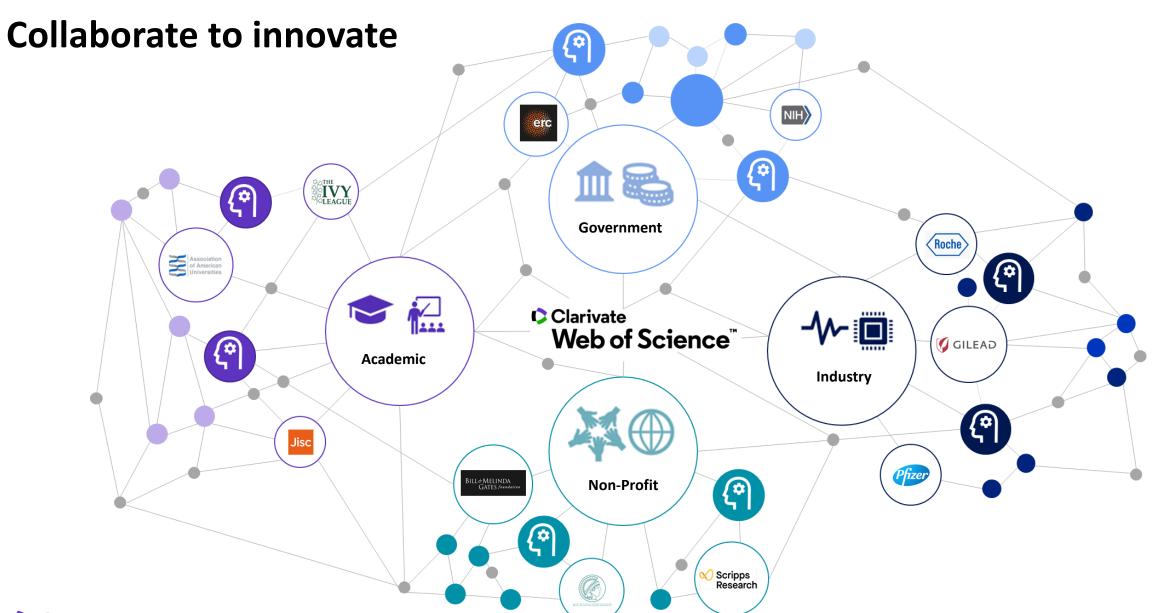

#### Unlock hidden insights and bring life to science

Make data-driven decisions with speed and certainty

Supporting your needs across the drug/device development lifecycle

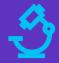

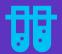

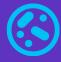

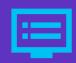

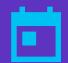

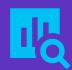

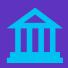

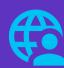

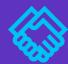

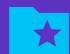

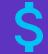

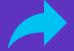

**Discovery & Preclinical Development** 

**Clinical Development & Regulatory** 

**Portfolio Strategy & Business Development** 

**Generics Strategy & Development** 

**<<<<** 

Data

Insights

Consulting

Benchmarking

>>>>

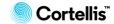

#### Cortellis Clinical Trials Intelligence

Accelerating innovation in the life sciences

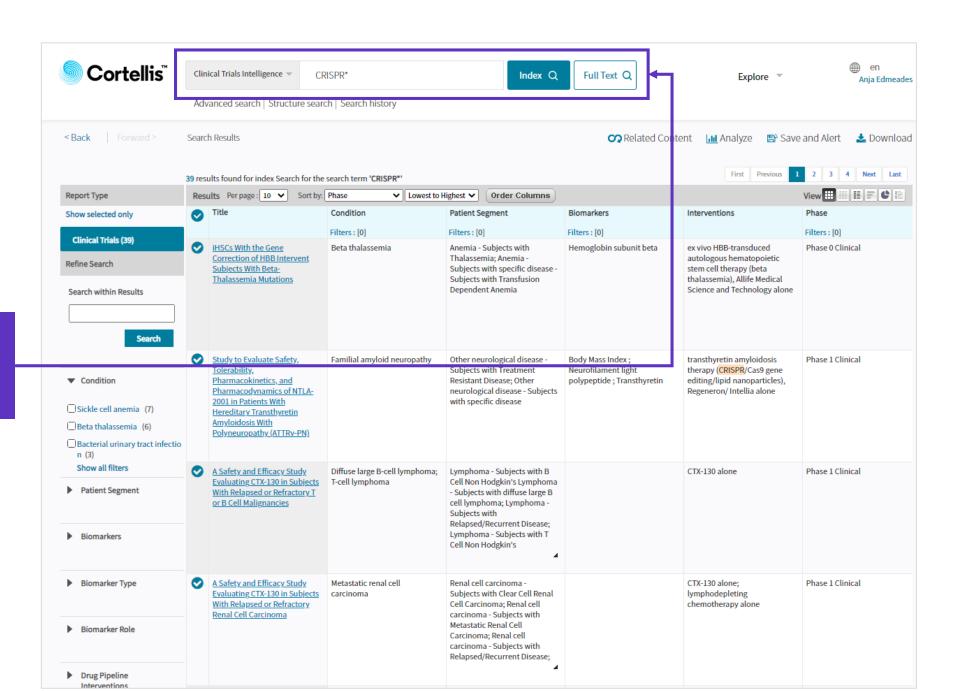

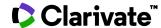

#### Cortellis Clinical Trials Intelligence

Accelerating innovation in the life sciences

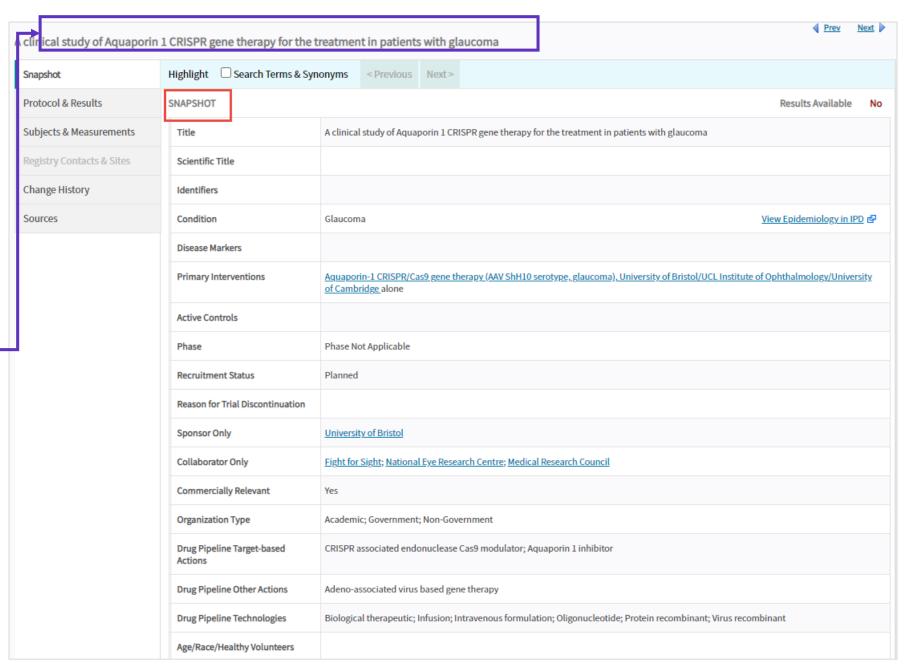

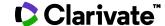

#### Cortellis Competitive Intelligence

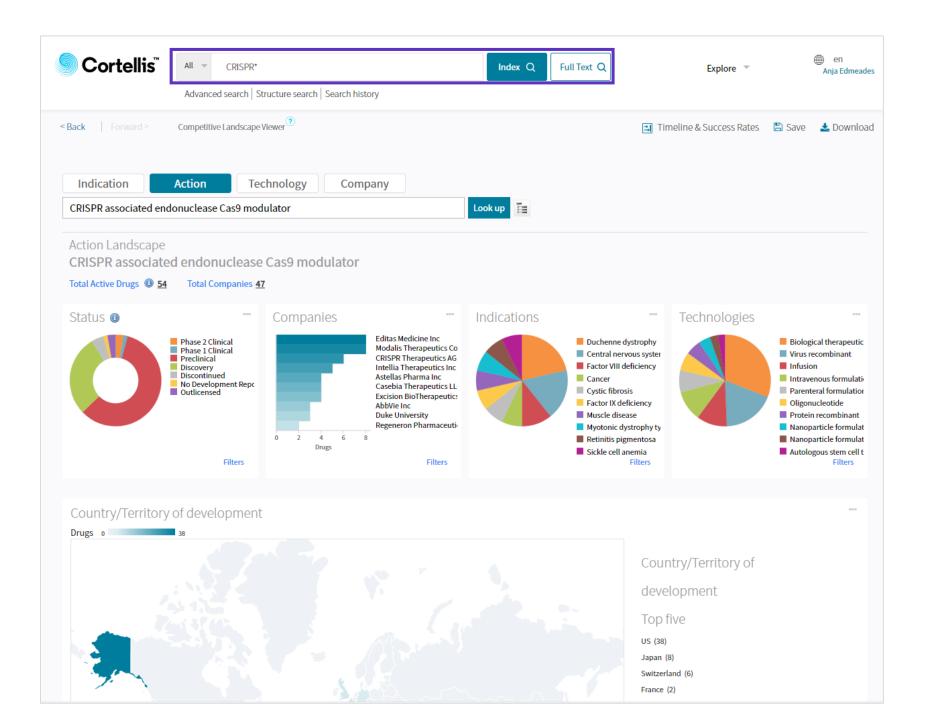

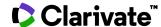

#### **Training resources**

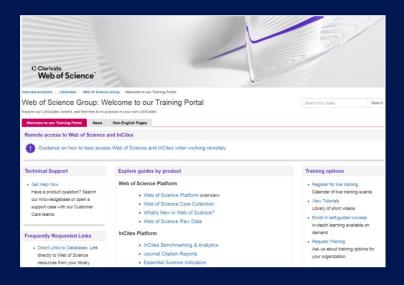

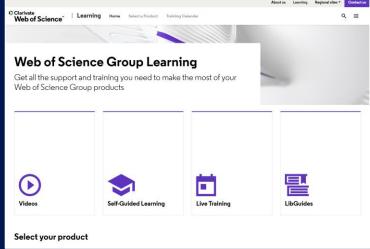

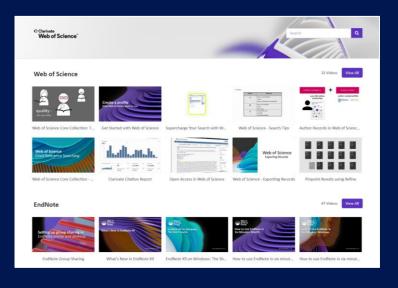

#### LibGuides

clarivate.libguides.com/home

#### Web of Science Learning

https://clarivate.com/webofsciencegroup/support/

#### **Videos**

https://videos.webofsciencegroup.com/

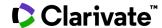

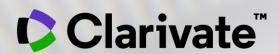

## Vă mulțumesc!

Adriana FILIP
Solutions Consultant
<a href="mailto:adriana.filip@clarivate.com">adriana.filip@clarivate.com</a>
<a href="www.clarivate.com">www.clarivate.com</a>

© 2020 Clarivate. All rights reserved. Republication or redistribution of Clarivate content, including by framing or similar means, is prohibited without the prior written consent of Clarivate. Clarivate and its logo, as well as all other trademarks used herein are trademarks of their respective owners and used under license.